# **Qué es el cibercontrol**

El **cibercontrol** es un tipo de violencia que consiste en la manipulación, coacción y control de una persona a otra a través del **uso de la tecnología**.

**límites prohibiciones celos** abuso intimidación abuso manipulación espionaje amenaza cibercontrol contraseñas chantaje aislamiento exigencias inmediatez **sexting**  $\overline{\omega}$  $\overline{\mathsf{L}}$ 

s

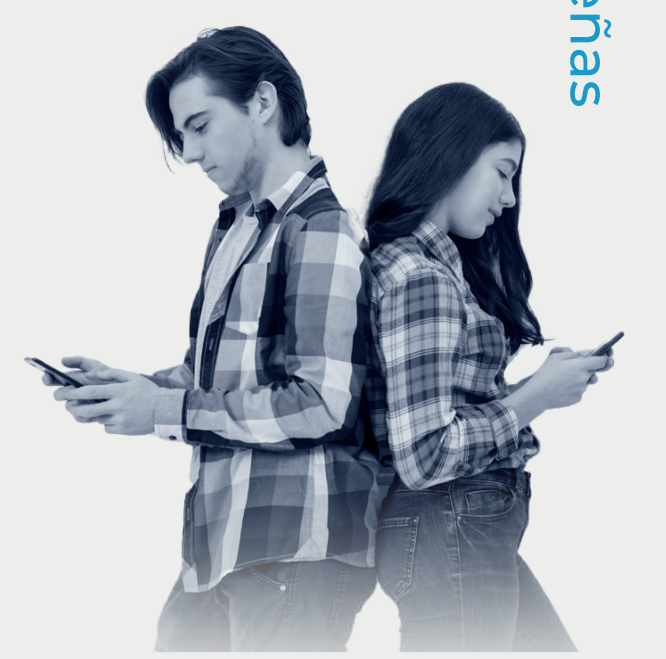

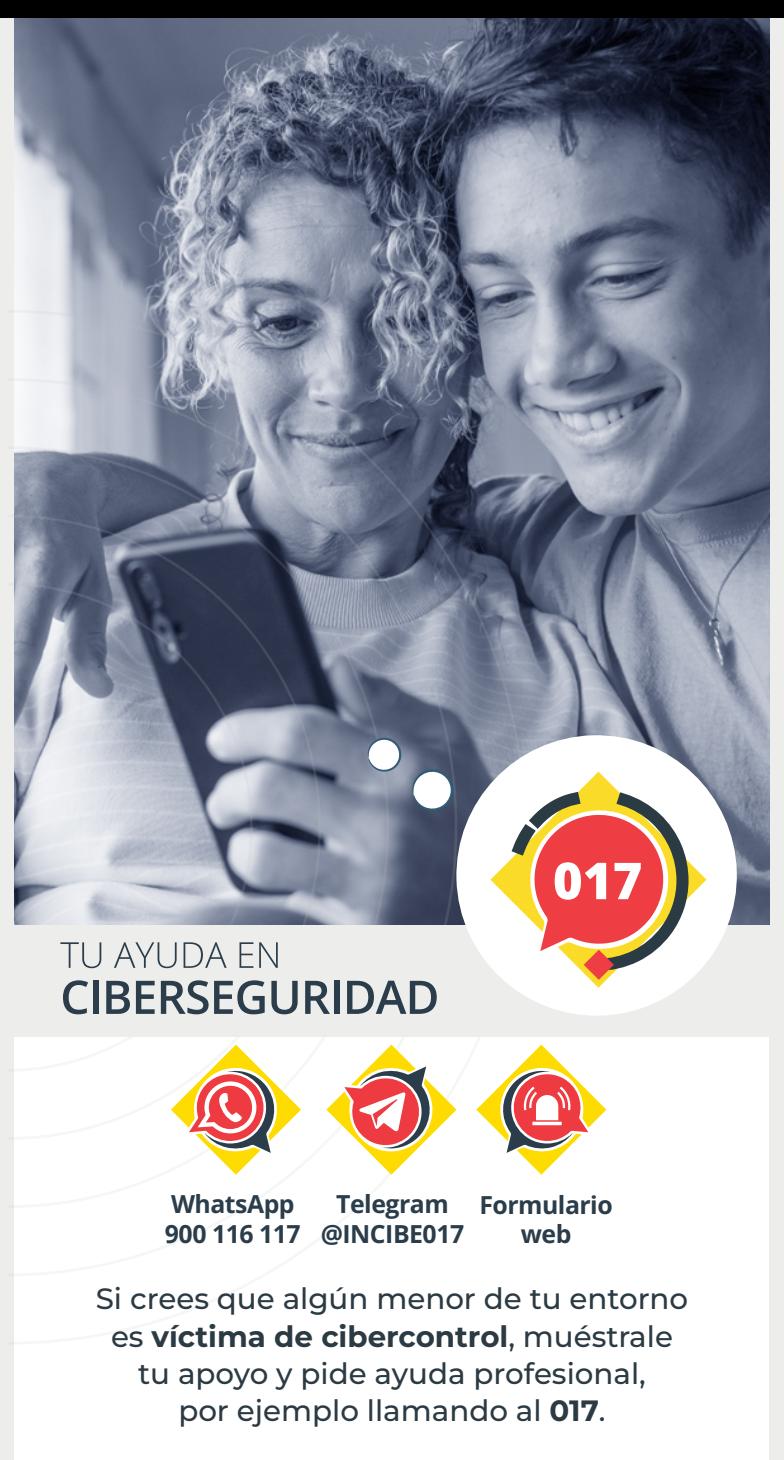

**Más información en https://www.incibe.es/menores**

NextGenerationEU

**Detecta el cibercontrol entre adolescentes y actúa frente a él**

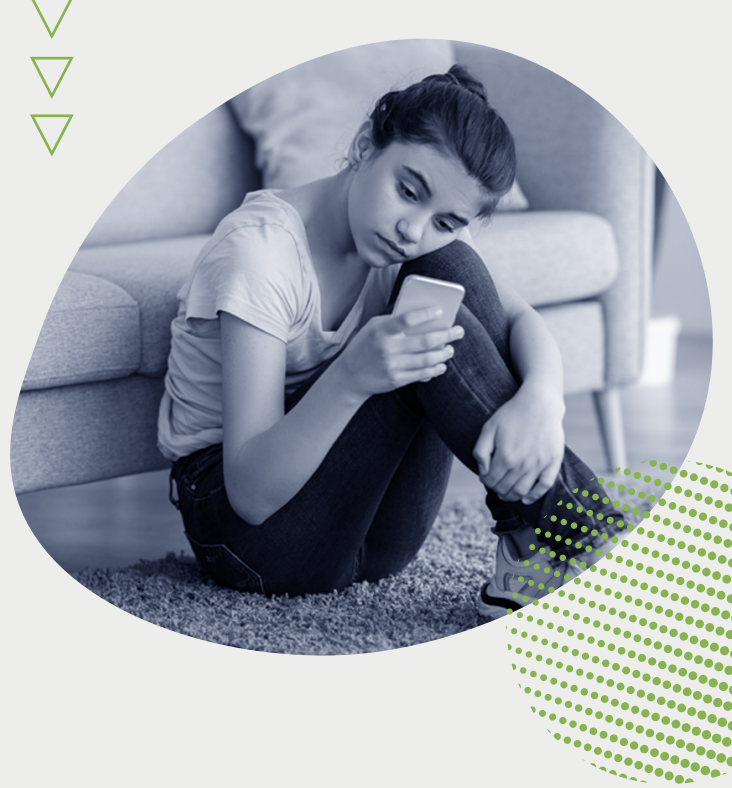

Identifica comportamientos problemáticos, promueve relaciones saludables y muéstrate disponible como adulto de confianza donde apoyarse y gestionar sus problemas.

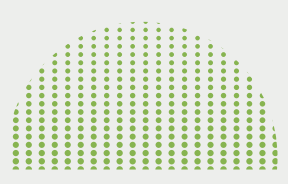

### **Comportamientos del cibercontrol**

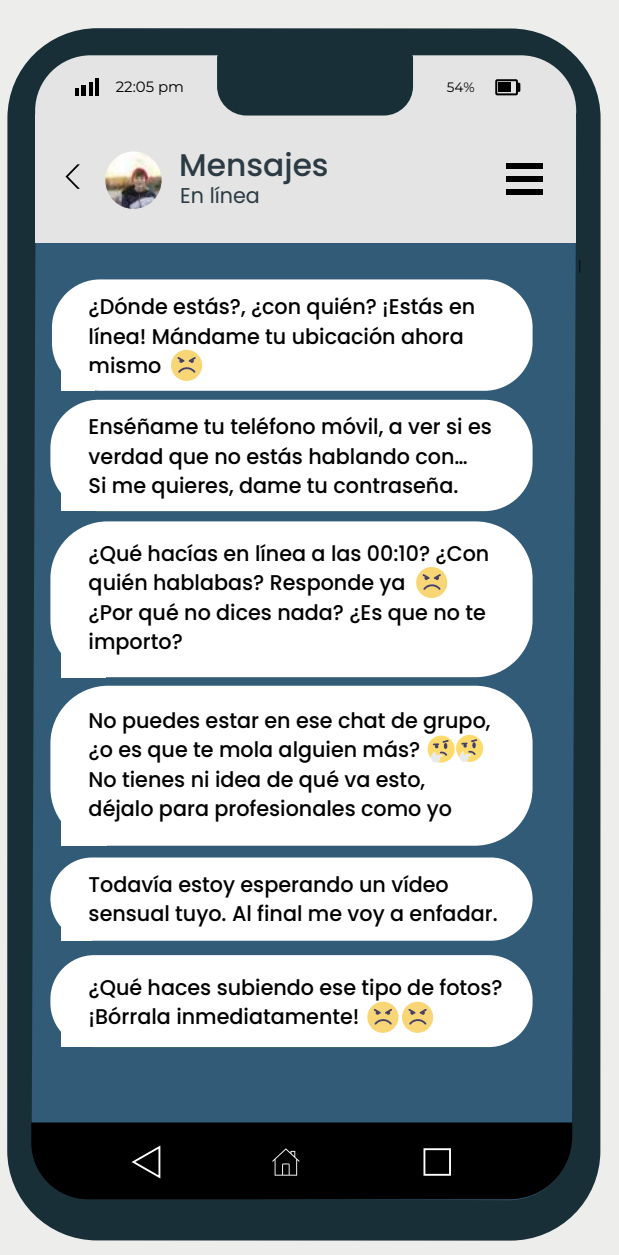

#### **¿Cómo prevenir el cibercontrol en familia?**

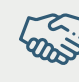

**Promover** la autoestima, empatía, asertividad, el respeto a los demás y saber decir que no.

**Concienciar** sobre la importancia de la privacidad.

**No dar** la ubicación, ni mostrar si está en línea, y nunca dar sus contraseñas, ni exigírselo a los demás.

**Acordar** juntos normas y límites en el uso de dispositivos.

cotidiano de la tecnología.

**Fomentar** el diálogo sobre el uso

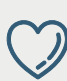

**Hablar** sobre relaciones saludables, el control no es amor.

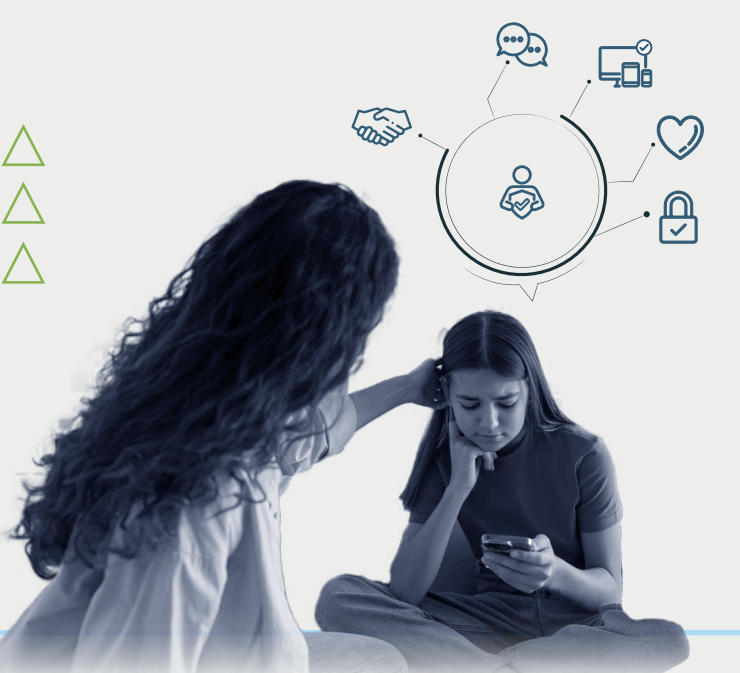

## **¿Qué hacer ante una situación de cibercontrol?**

- $\triangleright$  Escuchar y apoyar al/la menor.
- Cerrar sus sesiones en otros dispositivos.
- $\triangleright$  Cambiar contraseñas y activar autenticación en dos pasos.
- $\triangleright$  Bloquear y reportar usuarios, publicaciones y comentarios.
- $\triangleright$  Pedir ayuda profesional, por ejemplo 017.
- $\triangleright$  Notificar a cuerpos policiales y/o Fiscalía de menores si le afecta gravemente (amenazas, acoso…).

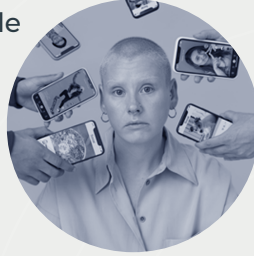

# **¿Y si el/la menor está ejerciendo cibercontrol?**

- Escucharle, conocer sus motivaciones y miedos.
- Reforzar su responsabilidad, autoestima y respeto.
- Eliminar comentarios e información privada de la otra persona.
- Pedir disculpas y reparar el daño.
	- Continuar con la prevención para mejorar sus relaciones.